## **pyProgramGenerator**

## **DCC Keyboard**

Das folgende Bild zeigt einen Screenshot der DCC Keyboard Seite

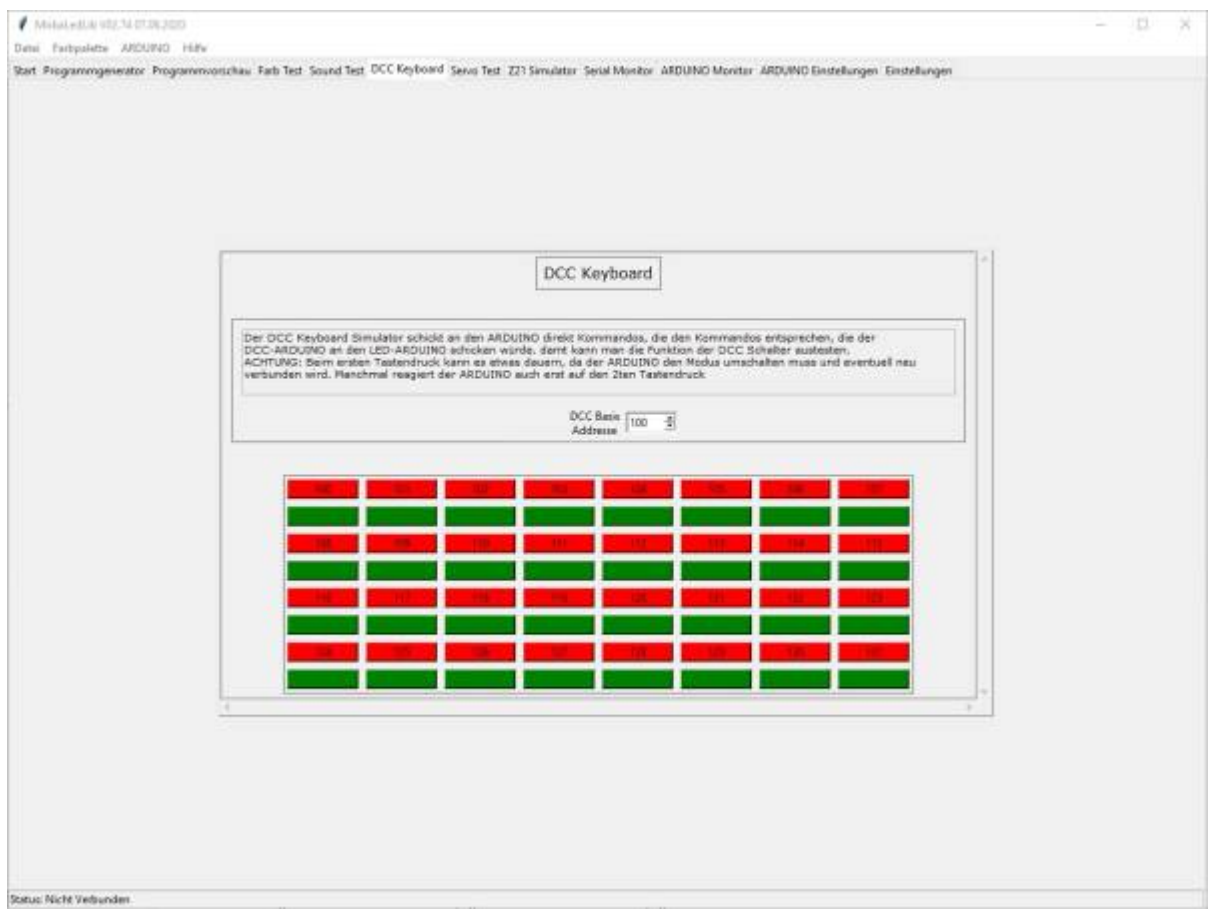

From: <https://wiki.mobaledlib.de/> - **MobaLedLib Wiki**

Permanent link: **<https://wiki.mobaledlib.de/anleitungen/spezial/pyprogramgenerator/dcckeyboard?rev=1592064555>**

Last update: **2020/06/13 17:09**

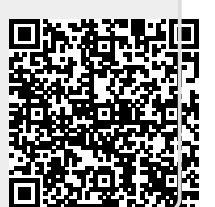